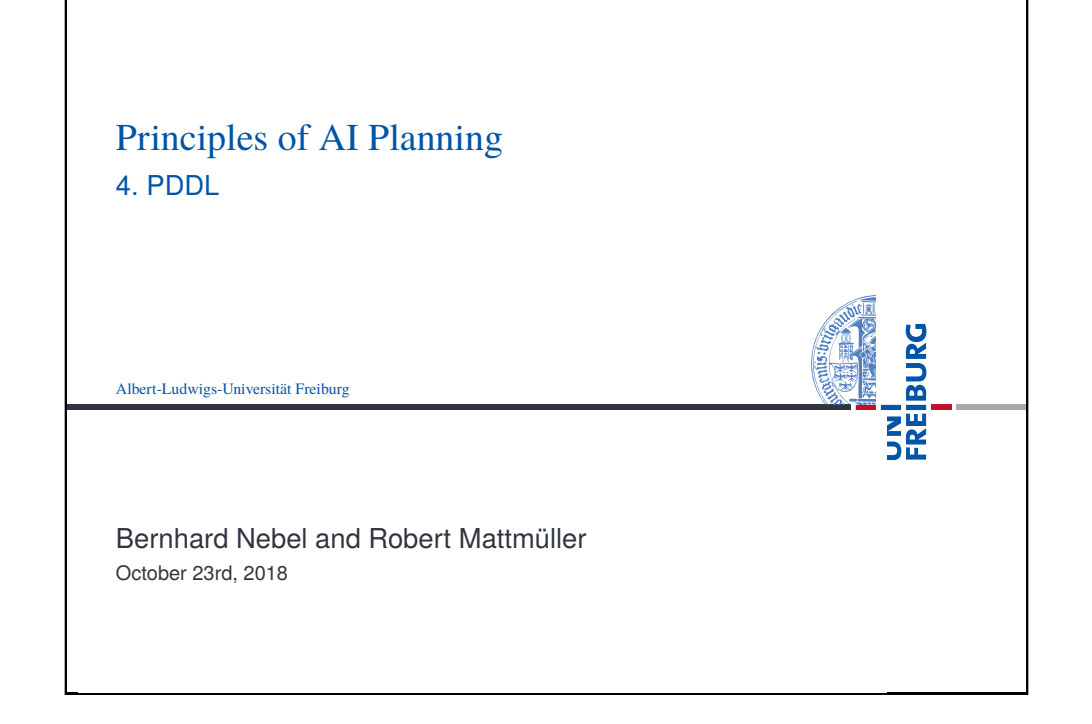

<span id="page-0-0"></span>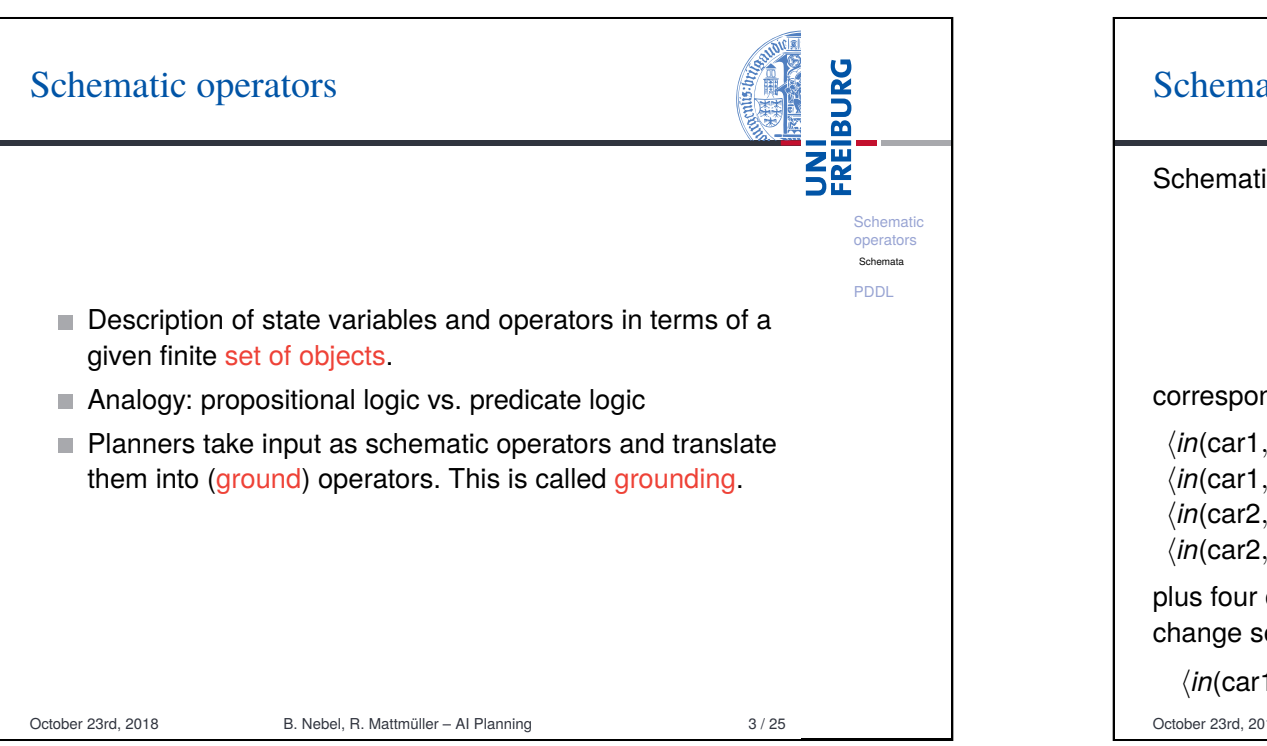

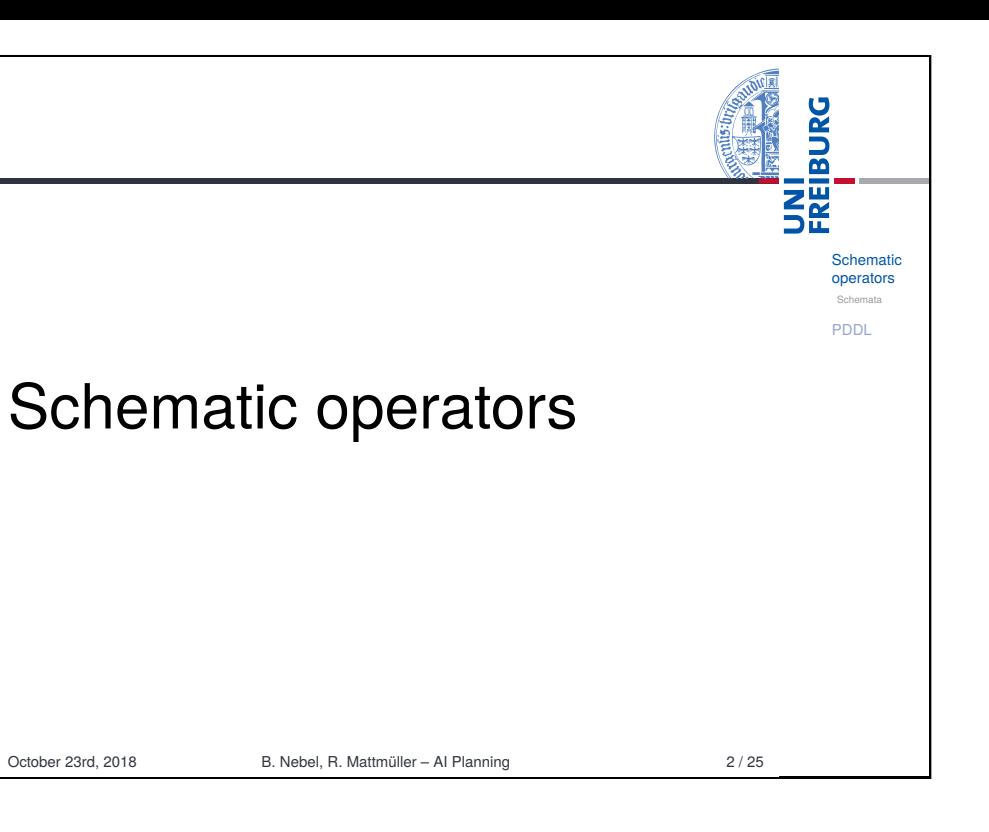

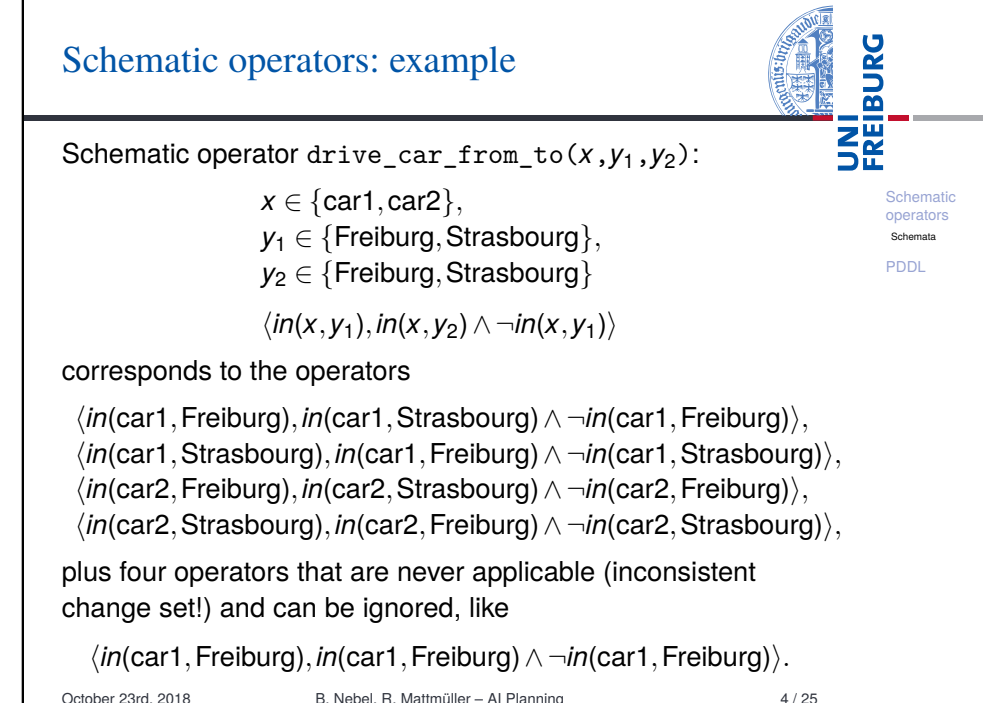

## Schematic operators: quantification

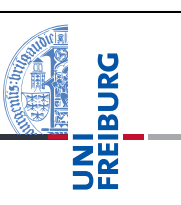

**Schemation** operators Schemata PDDL

Existential quantification (for formulae only) Finite disjunctions ϕ(*a*1)∨··· ∨ϕ(*an*) represented as  $\exists x \in \{a_1, \ldots, a_n\} : \varphi(x).$ 

### Universal quantification (for formulae and effects)

Finite conjunctions  $\varphi(a_1) \wedge \cdots \wedge \varphi(a_n)$  represented as  $∀x ∈ {a<sub>1</sub>,...,a<sub>n</sub>} : φ(x).$ 

#### Example

∃*x* ∈ {A,B,C} : *in*(*x*,Freiburg) is a short-hand for *in*(A,Freiburg)∨*in*(B,Freiburg)∨*in*(C,Freiburg).

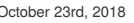

B. Nebel, R. Mattmüller – AI Planning 5 / 25

### <span id="page-1-0"></span>PDDL: the Planning Domain Definition UNI<br>FREIBURG Language **Schemation** operators used by almost all implemented systems for deterministic [PDD](#page-0-0)L planning [Overv](#page-0-0)iew [Doma](#page-1-0)in files [Proble](#page-1-0)m file supports a language comparable to what we have defin[ed](#page-1-0) [Exam](#page-3-0)ple above (including schematic operators and quantification[\)](#page-3-0) [syn](#page-1-0)tax inspired by the Lisp programming language: e.g. prefix notation for formulae (and (or (on A B) (on A C))  $(or (on B A) (on B C))$  $(or (on C A) (on A B)))$ October 23rd, 2018 B. Nebel, R. Mattmüller – AI Planning 7 / 25

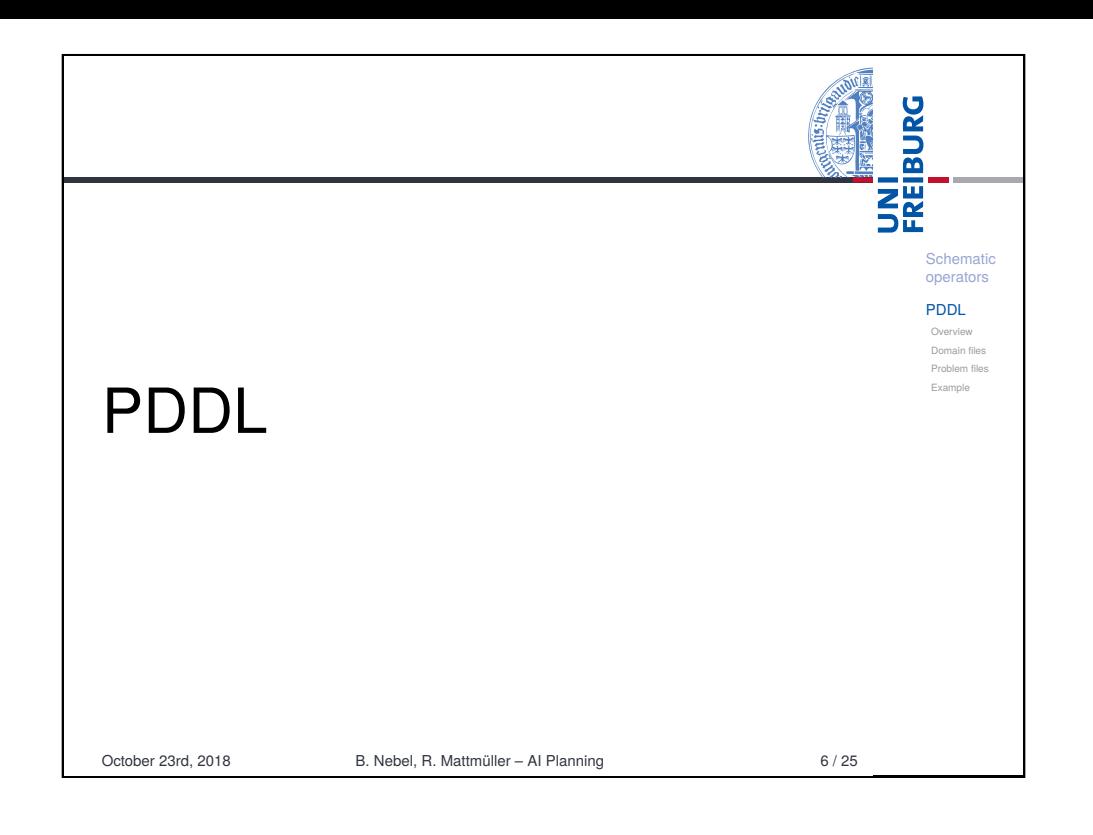

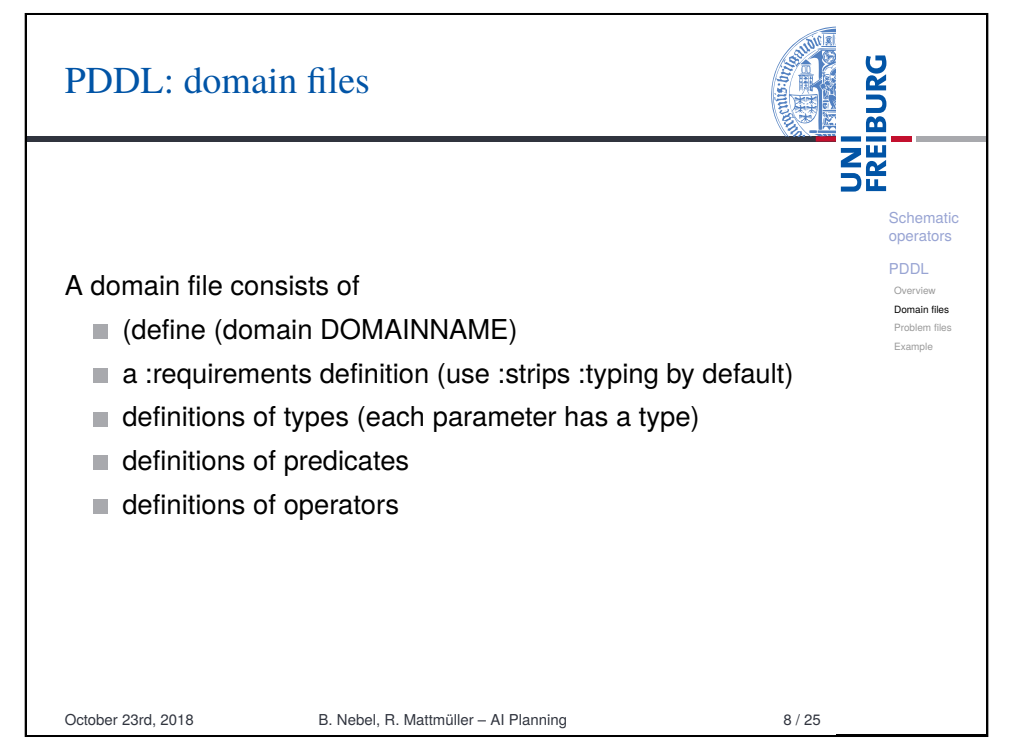

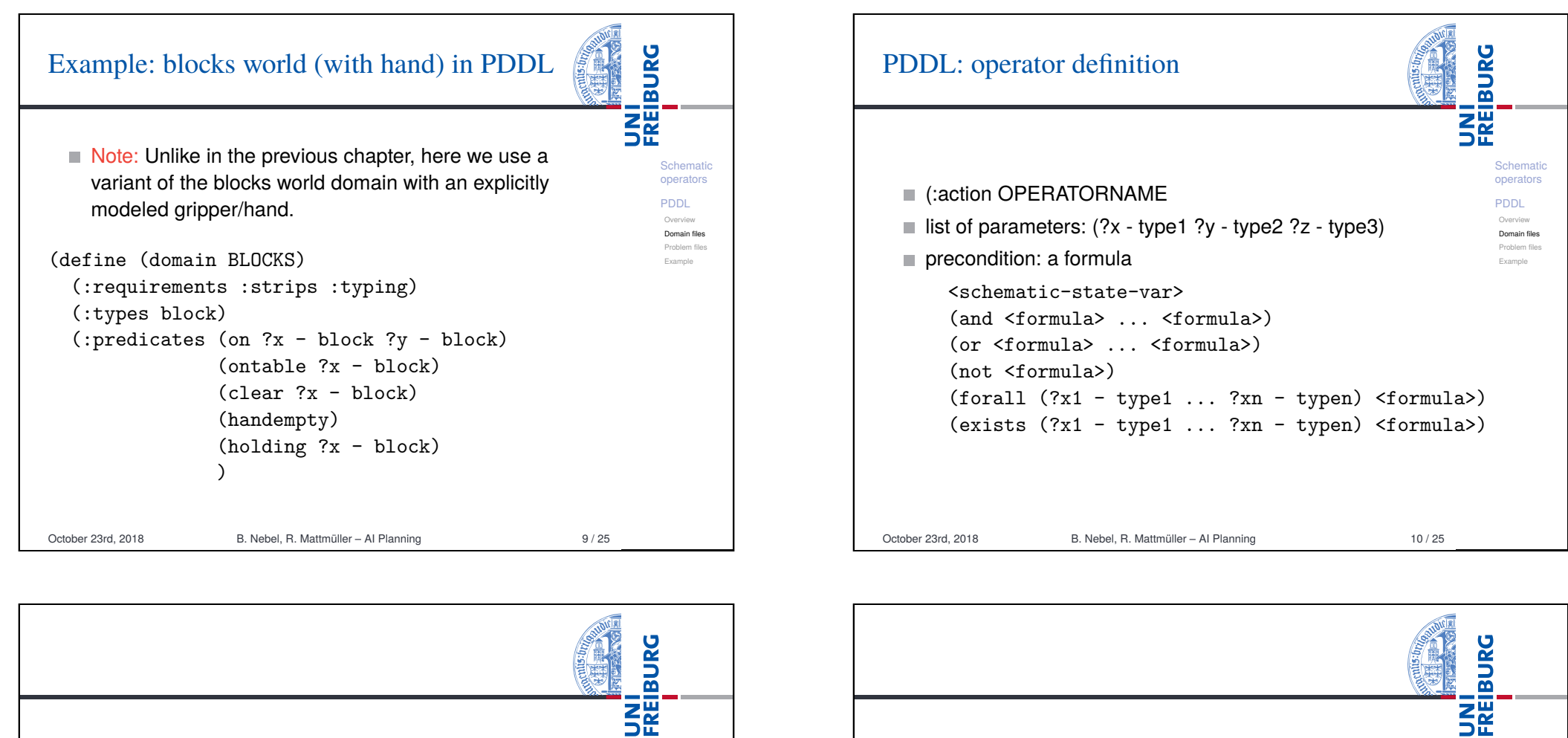

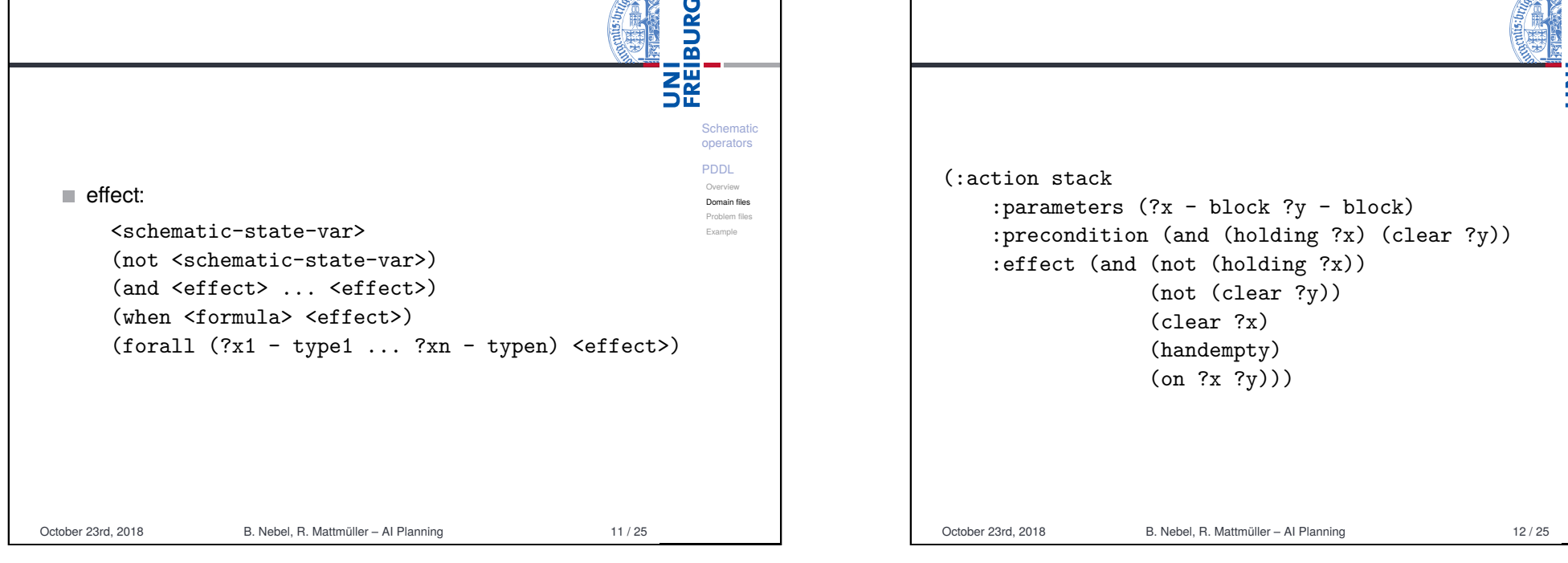

Schematic operators PDDL Overview Domain files Problem files Example

# PDDL: problem files

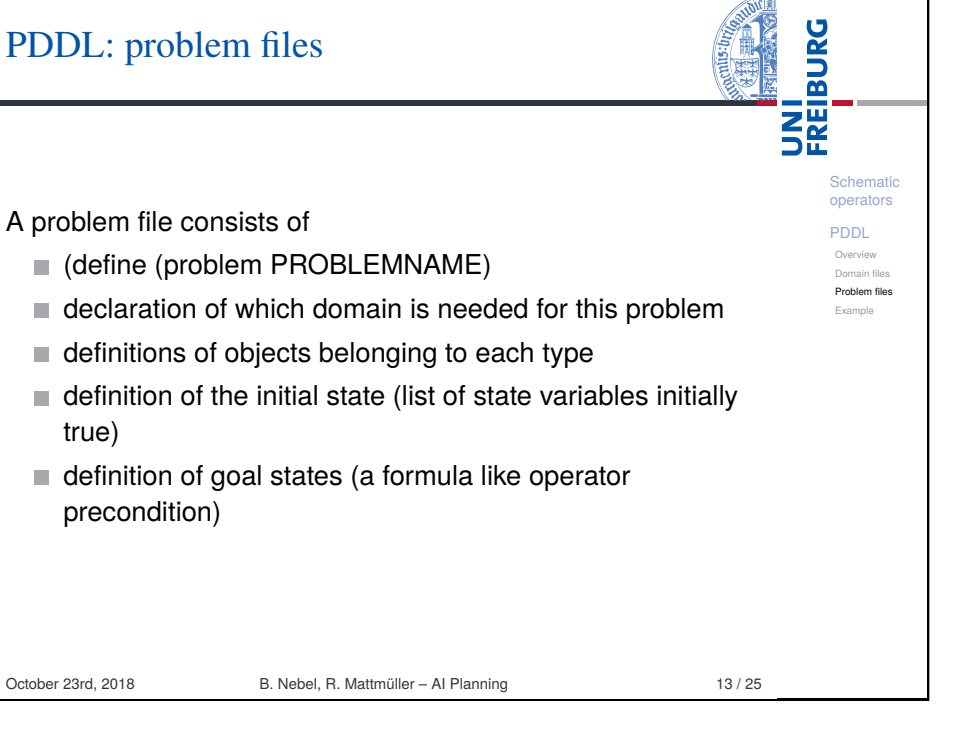

<span id="page-3-0"></span>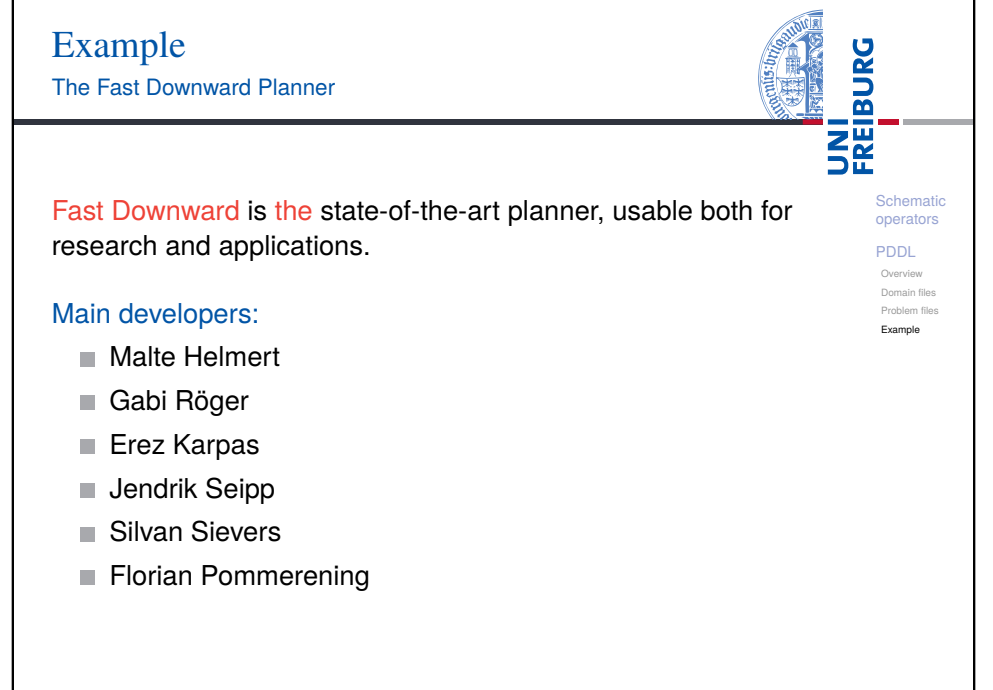

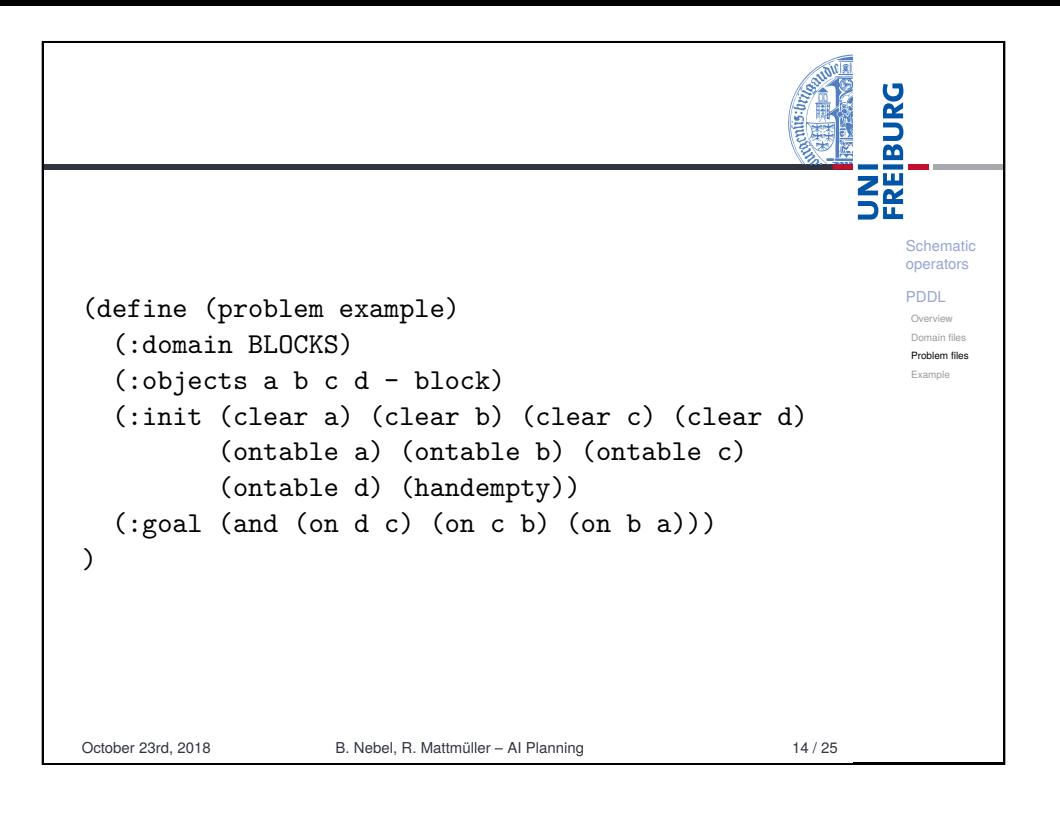

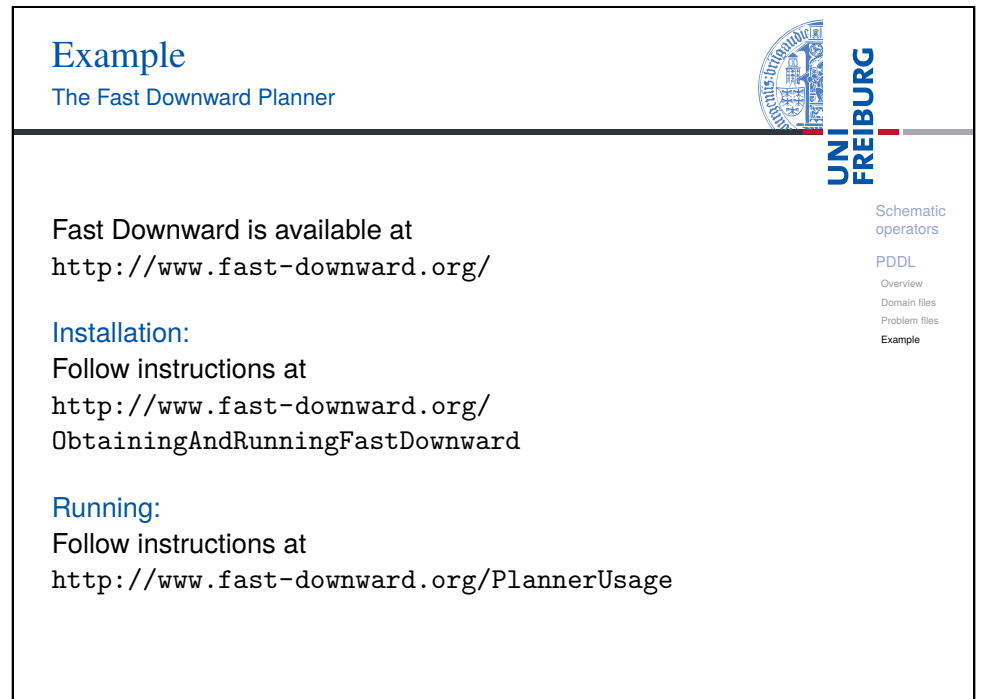

October 23rd, 2018 B. Nebel, R. Mattmüller – AI Planning 15 / 25

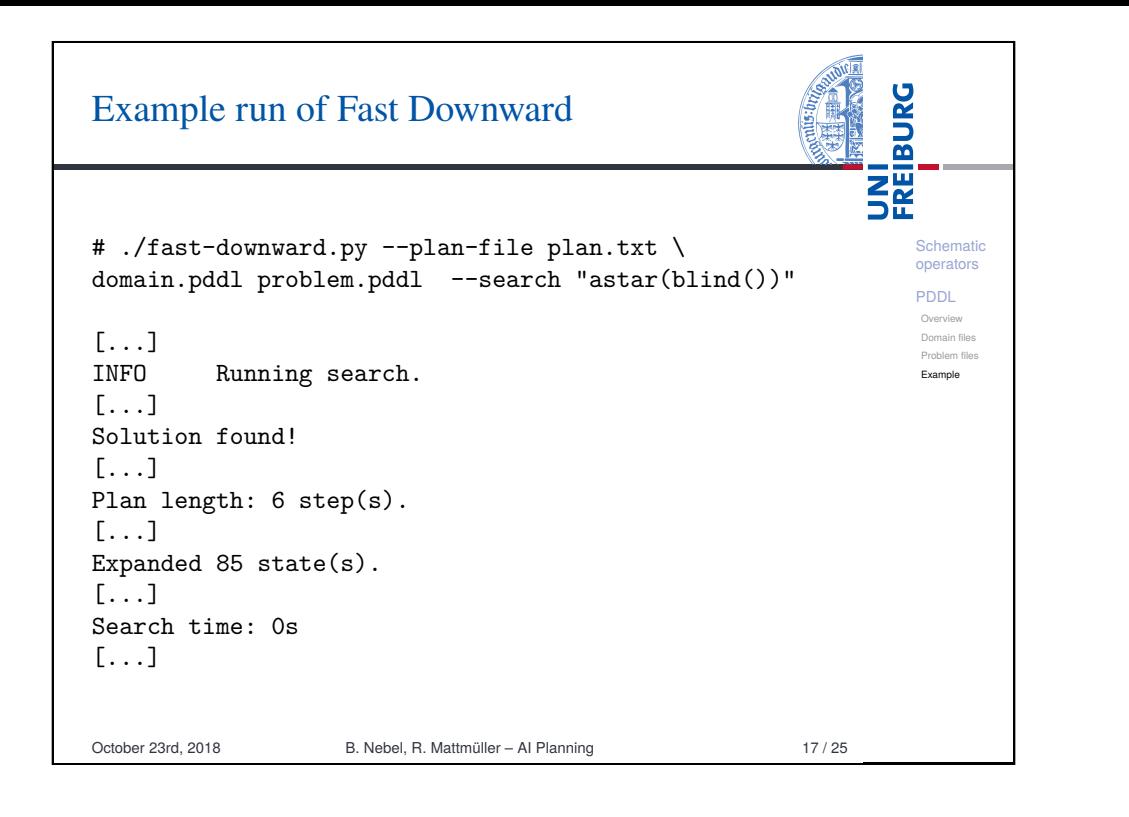

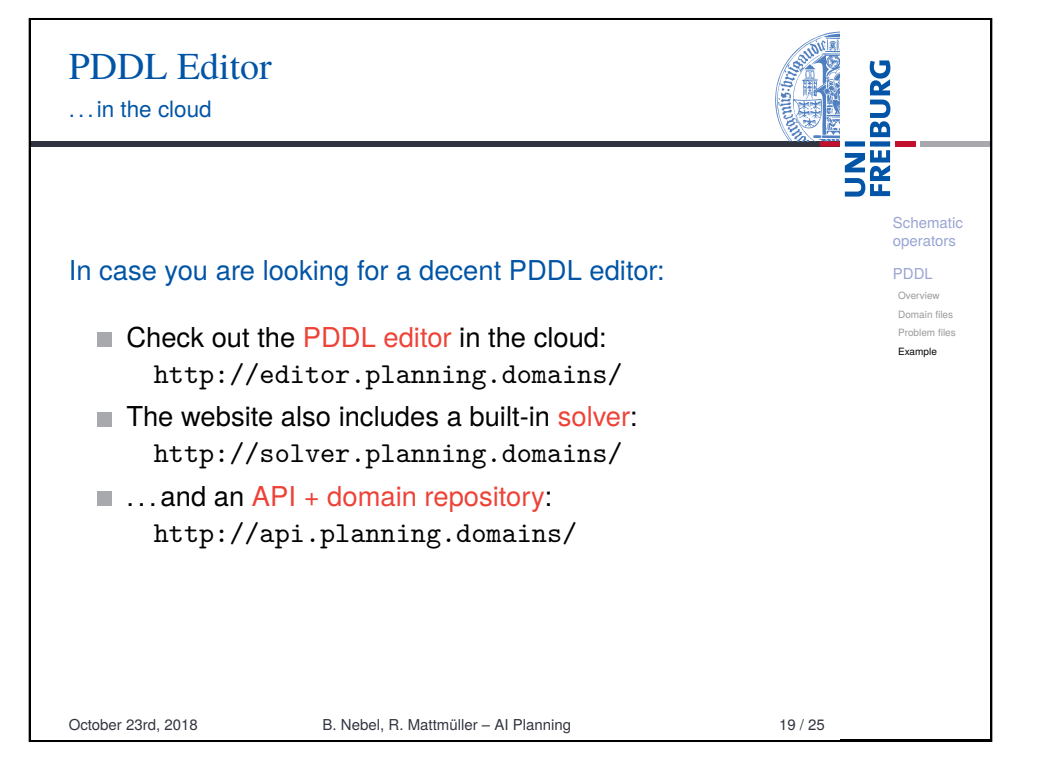

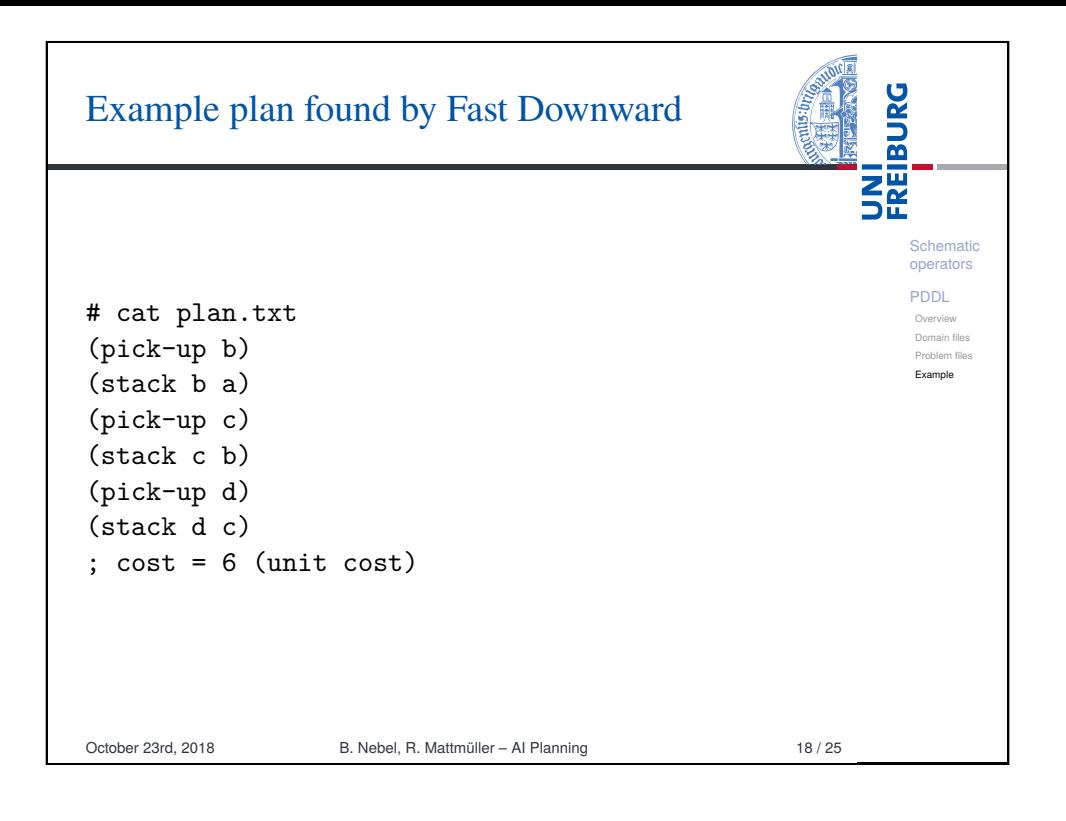

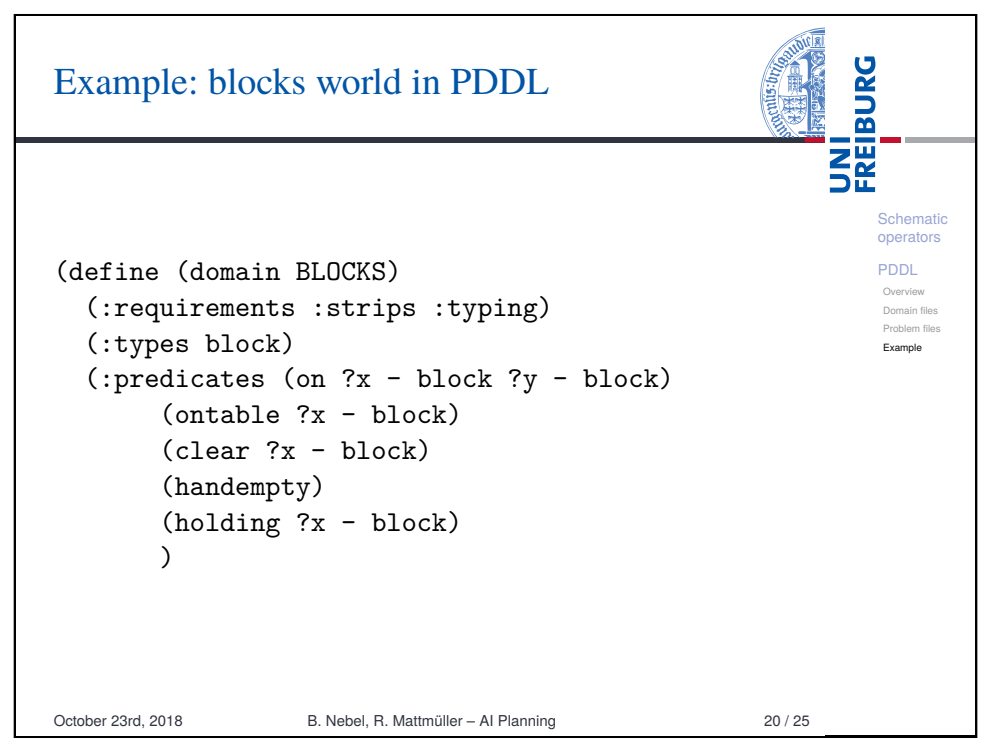

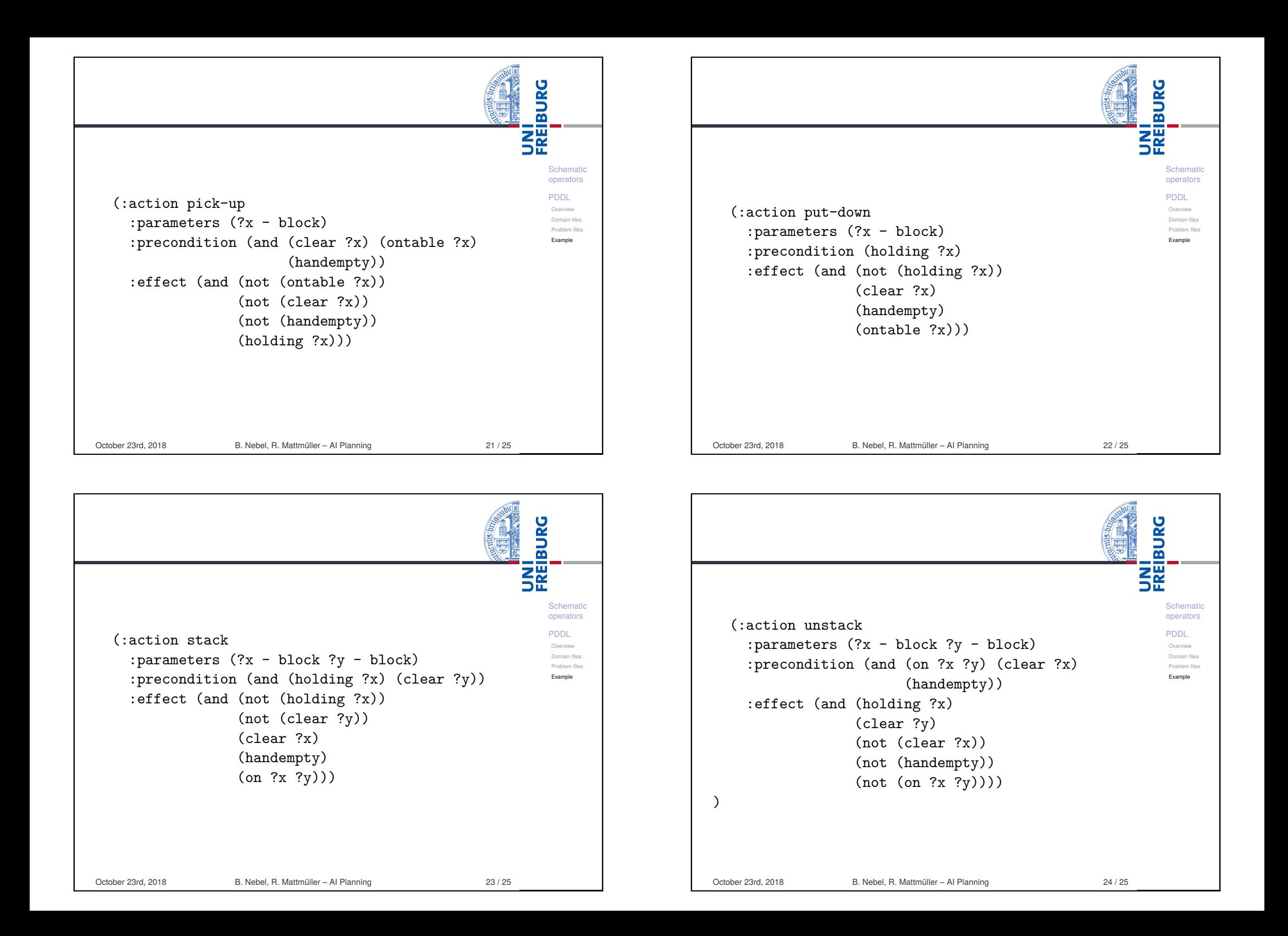

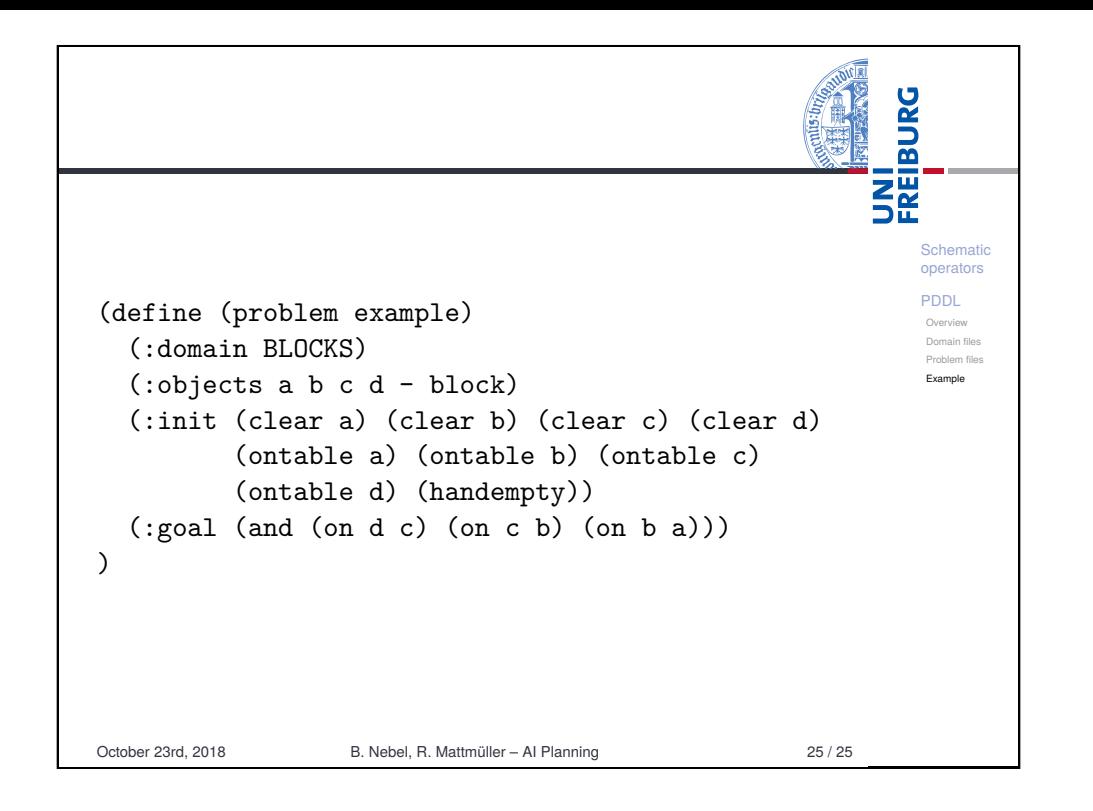